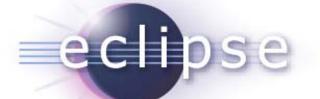

## Java Workflow Tooling (JWT) Release review: JWT v0.6 – part of 'Galileo' Summary

Marc Dutoo (Open Wide, FR) Mickael Istria (Open Wide, FR) Florian Lautenbacher (University of Augsburg, DE) Christian Saad (University of Augsburg, DE)

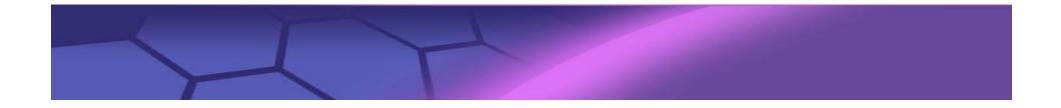

## Introduction

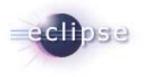

- Java Workflow Tooling (JWT) is a Technology sub-project currently in Incubation phase.
- JWT aims at providing a complete Business Process Management (BPM) and workflow tooling platform
  - with special focus on a unified approach to BPM design, allowing to bridge the gap between BP representation, BP standards, BP engines, BP deployment environments (platforms, Information System, SOA)
- Currently, there are many graphical modeling languages, process execution languages and implementations available

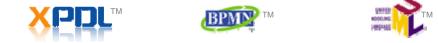

 JWT provides a tool-suite and framework with several extension points which allow users and vendors to extend it to the different needs.

## **Overview about JWT**

- Support for workflow and business process modeling, deployment, execution and monitoring inside Eclipse
- Provide a complete, flexible, interoperable and usable BPM toolkit

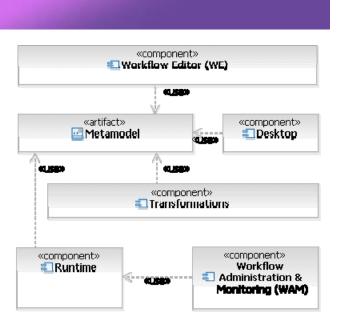

- Set of generic and extensible plugins and APIs
- Five main components: Workflow Editor, Transformations, Desktop, Workflow Administration & Monitoring and Runtime
- Extensions allowing support for specific business representations, process language formats, process engines, service platforms, etc.
- This release (version 0.6) covers several bugfixes and improvements to the Workflow Editor, additional views, the possibility to enrich the metamodel with custom elements, new Transformations and new code in the Runtime component.

## Typical usage of JWT

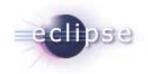

- Work on a process with different graphical representations
- Use already existing models (e.g. in BPMN) and import them in JWT
- Add technical details such as Java classes or web service interfaces
- Export the process to a process execution language (such as XPDL or jPDL)
- Deploy the process to a workflow engine and execute it

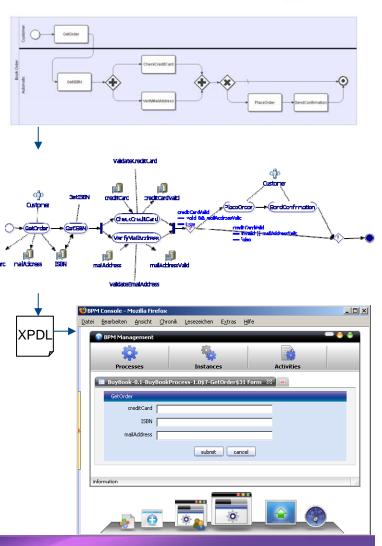